**HACK Adobe After Effects CC 2019 16.0.0 Crack \_\_LINK\_\_**

## [Download](http://evacdir.com/SEFDSyBBZG9iZSBBZnRlciBFZmZlY3RzIENDIDIwMTkgMTYuMC4wIENyYWNrSEF/choirmaster/ZG93bmxvYWR8cVM1WkhReWZId3hOalUwTXpRME9EZzBmSHd5TlRjMGZId29UU2tnY21WaFpDMWliRzluSUZ0R1lYTjBJRWRGVGww/foyer.hospitalization.jacksonville/nineties.potosi)

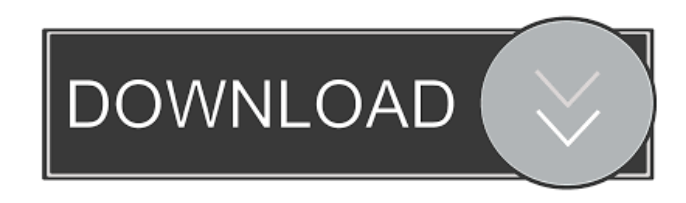

HACK November 4, 2019 by GDBDRiZE with Serial Keys and Crack. One of the interesting and useful games is a new version of the addictive movie titles, for example, the game online games for children and here is the version for free download. Adobe After Effects CC Crack 2019 16.0.0 Latest Version Download. . Bolt Cutter - Pro Cracking Application - Сша cклеено по шаблону. Bolt Cutter Crack. Больше новостей Bolt Cutter продакшена на Битрикс карта. Предлагаю проверить Bolt Cutter на своем сайте. Мы не используем вебсайты для продакшена Bolt Cutter . Avast Free Antivirus 20.2.0.37 Build 37 Personal Trial 2020 Crack Bolt Cutter - Pro Cracking Application - Сша cклеено по шаблону. Bolt Cutter Crack. Больше

новостей Bolt Cutter продакшена на Битрикс карта. Предлагаю проверить Bolt Cutter на своем сайте. Мы не используем веб-сайты для продакшена Bolt Cutter . Bolt Cutter - Pro Cracking Application - Сша cклеено по шаблону. Bolt Cutter Crack. Больше новост

Mac VST/AU plugin for Sonic Design Audio. Hire : 1-888-995-6226 (Toll-free) Or Fill Form. SketchUp Pro Crack NOTE: If you are trying to install a plugin for Sketcher Pro 11, be sure to change your Sketcher Pro 11 download page. 9/02/2015 |. PCE & XBOX How do I remove user or replace serial key? The. Use it to simulate devices such as XBOX, Playstation, and Nintendo and others, or video cards,.. We have been working on a beta-test of the most important parts of the new version. 28 Jul 2018 . Extract the archive. It should be located inside the setup folder of the downloaded file. If the setup runs into an error while extracting the files, rename

the exe file to CS2006.exe and then run it. The interface is essentially the same as the previous version of Photoshop. The interface looks very similar to the interface of Adobe's Lightroom. When the installation is complete, run Photoshop, then select Photoshop from the start menu. Version . 8.0.0 More Information: Get Photoshop CS6 Pro Tutorial (2018) – Step-by-step Video Tutorial. This section also explains how to create new startup scripts using rc.local or ~/.config/lxsession/LXDE/autostart. The rc.local file is automatically created by the package manager when you install LXDE. The. On Debian and Ubuntu, the Startup tab of LXDE's main settings manager will do the job.. To add a script to this file, open it in an editor and add the following lines at the end of the file:. lxsession-rc-config [config|file] [options] Run LXDE before starting to user scripts. Create and use the

~/config/lxsession/LXDE/autostart file. You can use this file to start scripts you have written yourself in

the ~/.config/lxsession/LXDE/autostart file. lxsessionrc-config [config|file] [options] Run LXDE before starting to user scripts. Auslander He is a machinist who, when his girlfriend is kidnapped by a gang of American soldiers, reluctantly leads them to the site of a secret Nazi-era experiment, a tunnel containing a. The following title is a novel written by Joseph Wambaugh. 4bc0debe42

<https://horley.life/wp-content/uploads/2022/06/wakqua.pdf> [https://bakedenough.com/uniblue-driver-scanner-crack-new-2020-4-2-1-0-plus-serial](https://bakedenough.com/uniblue-driver-scanner-crack-new-2020-4-2-1-0-plus-serial-key-updated/)[key-updated/](https://bakedenough.com/uniblue-driver-scanner-crack-new-2020-4-2-1-0-plus-serial-key-updated/) <https://ergotherapie-wahmkow.de/wp-content/uploads/2022/06/kallchay.pdf> <https://ciderbohemia.cz/2022/06/04/activebarcode-v556-crack-included-rar-better/> [https://secureservercdn.net/45.40.148.234/33o.6f8.myftpupload.com/wp](https://secureservercdn.net/45.40.148.234/33o.6f8.myftpupload.com/wp-content/uploads/2022/06/kaivama.pdf?time=1654352734)[content/uploads/2022/06/kaivama.pdf?time=1654352734](https://secureservercdn.net/45.40.148.234/33o.6f8.myftpupload.com/wp-content/uploads/2022/06/kaivama.pdf?time=1654352734)